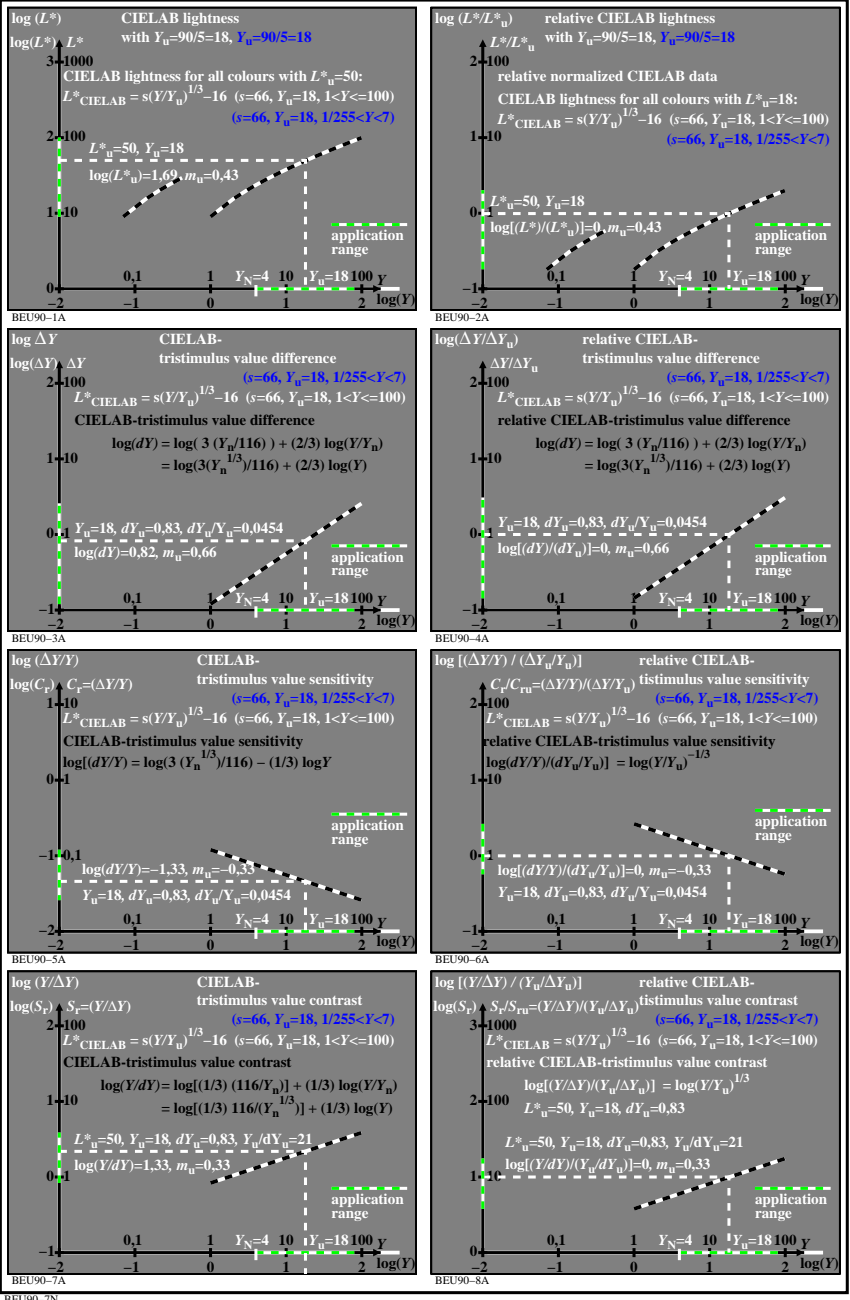

BEU90−7N